Leonsoftware Wiki - https://wiki.leonsoftware.com/

## **'Reply to' in Movement Messages**

There are 2 important changes to this functionality:

- **Location of 'Reply to' field** this has been moved from 'Quotation email templates' to 'General settings' section. The email address entered in this field will populate when you reply to MVT message in your inbox.
- **Send messages about aircraft movements to Clients** if this section is enabled it only has 'From' and 'Bcc' fields available now.

**Unticking the checkbox 'Enable' will deactivate this section permanently making it impossible to re-activate it.**

From: <https://wiki.leonsoftware.com/>- **Leonsoftware Wiki** Permanent link: **<https://wiki.leonsoftware.com/updates/we-have-rearranged-reply-to-functionality-in-the-old-movement-messages-settings?rev=1491227807>** Last update: **2017/04/03 13:56**

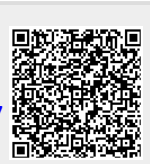